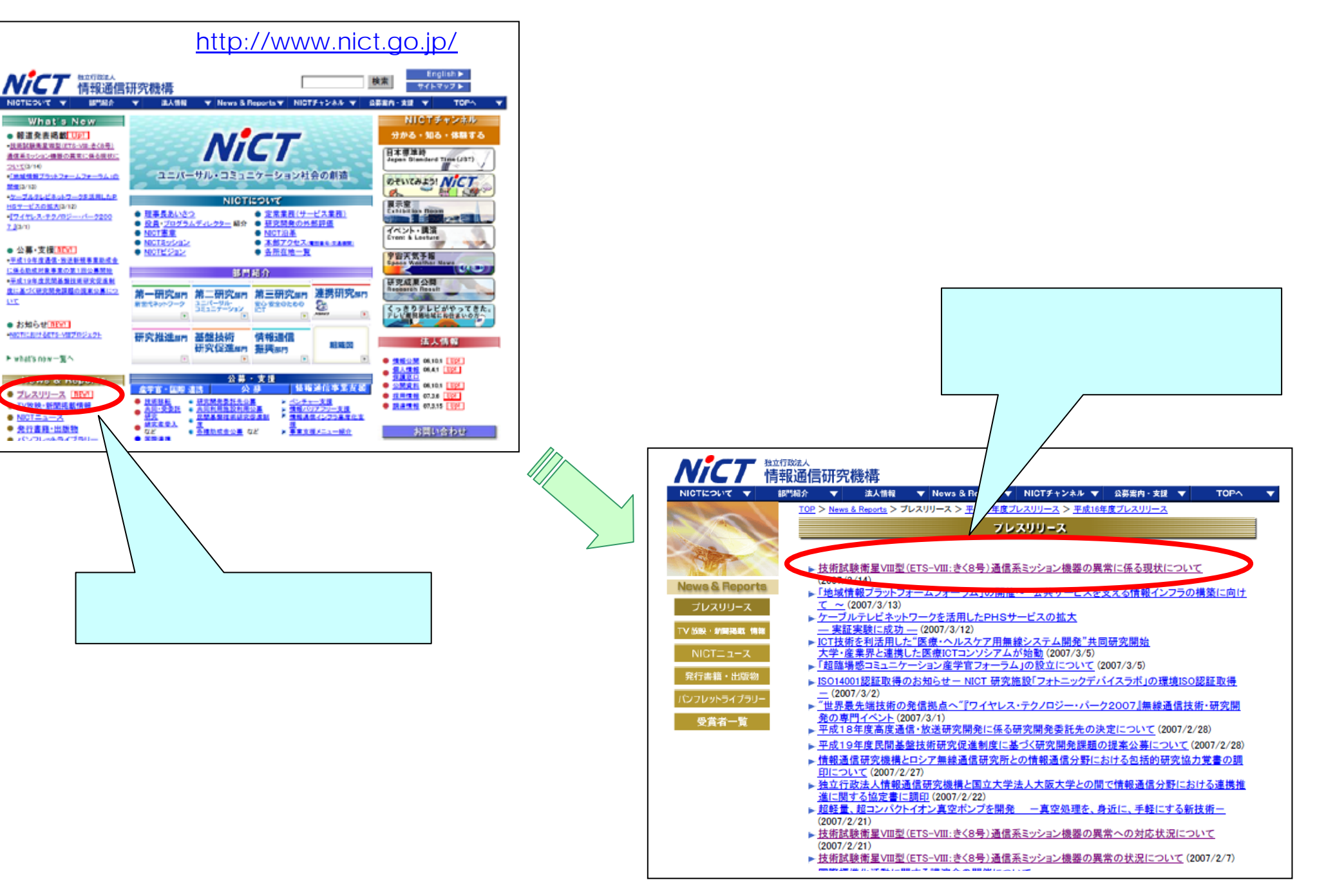

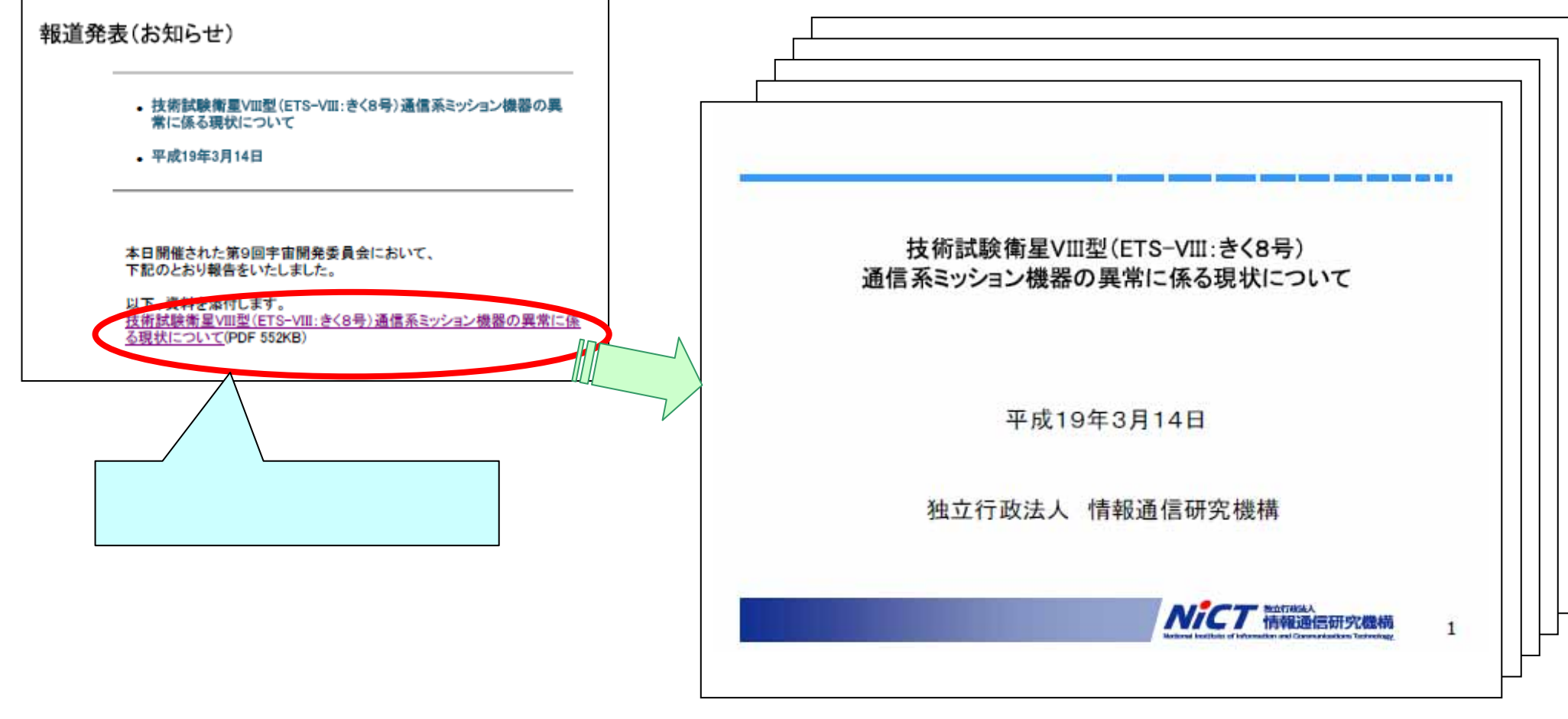

A